#### МИНИСТЕРСТВО НАУКИ И ВЫСШЕГО ОБРАЗОВАНИЯ РОССИЙСКОЙ ФЕДЕРАЦИИ Федеральное государственное автономное образовательное учреждение высшего образования «НАЦИОНАЛЬНЫЙ ИССЛЕДОВАТЕЛЬСКИЙ ТОМСКИЙ ПОЛИТЕХНИЧЕСКИЙ УНИВЕРСИТЕТ»

УТВЕРЖДАЮ Директор ИШНПТ \_\_\_\_\_\_\_\_\_\_\_ Яковлев А.Н.  $\mathscr{P} \rightarrow V Q q$  2020 г.

# **РАБОЧАЯ ПРОГРАММА ДИСЦИПЛИНЫ ПРИЕМ 2017 г. ФОРМА ОБУЧЕНИЯ очная**

#### **Информационные технологии**

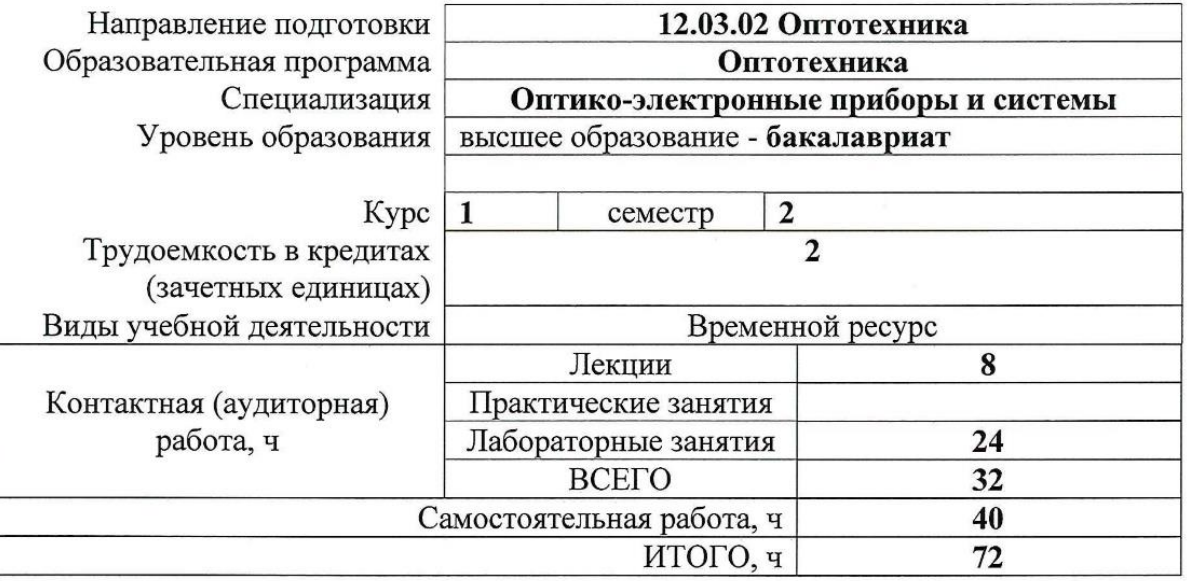

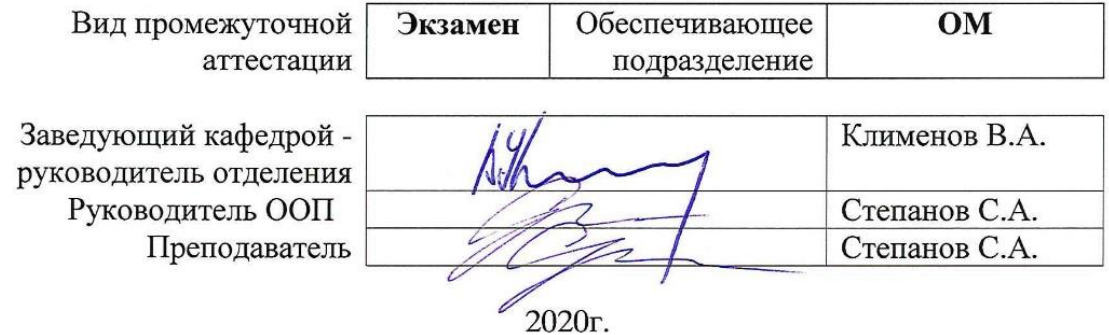

#### 1. Цели освоения дисциплины

Целями освоения дисциплины является формирование у обучающихся определенного ООП (п. 6. Общей характеристики ООП) состава компетенций для подготовки к профессиональной деятельности.

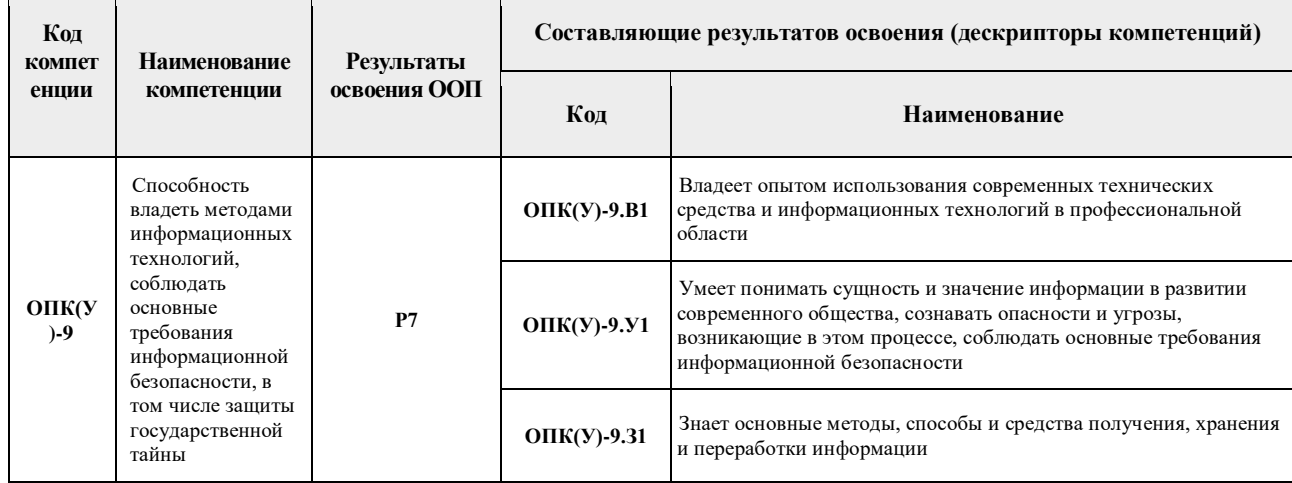

### 2. Место дисциплины в структуре ООП

Дисциплина относится к вариативной части Блока 1 учебного плана образовательной программы.

#### 3. Планируемые результаты обучения по дисциплине

#### После успешного освоения дисциплины будут сформированы результаты обучения:

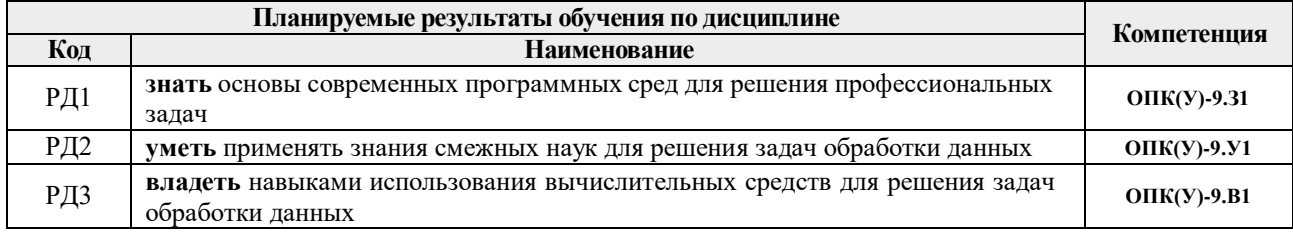

Оценочные мероприятия текущего контроля и промежуточной аттестации представлены в календарном рейтинг-плане дисциплины.

## **4. Структура и содержание дисциплины**

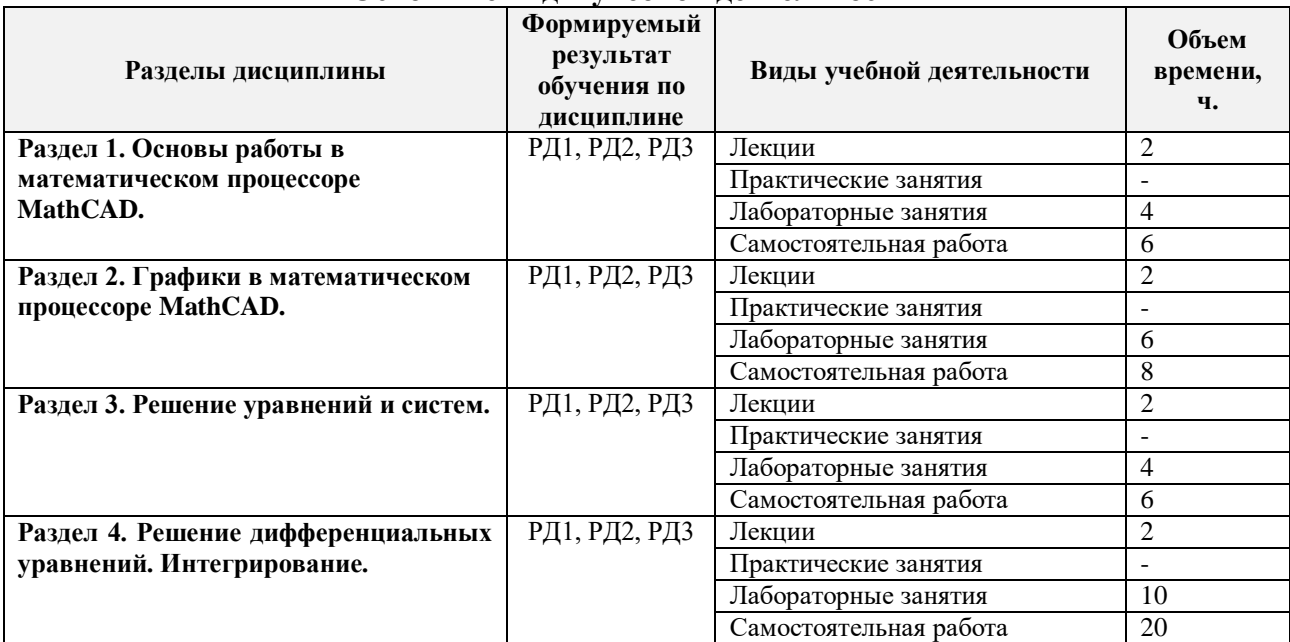

## **Основные виды учебной деятельности**

Содержание разделов дисциплины:

**Раздел 1.** Основы работы в математическом процессоре MathCAD.

*Основные положения. Набор и редактирование формул. Запись констант и переменных. Числовые константы. Переменные. Присваивание. Системные переменные. Работа с текстом. Переменные - диапазоны. Функции.*

## **Темы лекций:**

**1.** Основы работы в математическом процессоре MathCAD.

## **Названия лабораторных работ:**

1. Основы работы: освоение набора формул

**Раздел 2.** Графики в математическом процессоре MathCAD.

*Декартовы координаты: общая информация; построение графика по точкам; быстрый график; настройка графика. Прочие типы графиков: объемные графики; график в полярных координатах; графики "Поверхность", "Линии уровня" и "Объемная гистограмма" по точкам. Объемные кривые по точкам. Быстрый объемный график. Модификация объемных графиков. График "векторное поле".*

## **Темы лекций:**

2. Графики в математическом процессоре MathCAD.

## **Названия лабораторных работ:**

- 2. Построение графика функции одной переменной в декартовых координатах
- 3. Исследование функции одной переменной
- 4. Исследование функции двух переменных

## **Раздел 3.** Решение уравнений и систем.

*Сложные функции. Встроенные разрывные функции. Функция if. Программная конструкция if. Использование логических множителей. Функция root . Конструкция Given /Find. Точность вычислений. Конструкция Given /Minerr. Специальные виды уравнений и систем. Средства для символьного решения уравнений и систем. Решение задач оптимизации. Оптимизация функции одной переменной без ограничений. Оптимизация* 

*функции нескольких переменных без ограничений. Задачи оптимизации с ограничениями.*

## **Темы лекций:**

3. Основы работы в математическом процессоре MathCAD.

## **Названия лабораторных работ:**

- 5. Вычисление сложной функции
- 6. Нахождение корней нелинейного уравнения

#### **Раздел 4.** Решение дифференциальных уравнений. Интегрирование.

*Работа с векторами и матрицами. Задание векторов и матриц. Ввод/вывод матриц из внешних источников. Вычисление сумм и произведений. Символьные вычисления. "Живые" символьные вычисления. Команды меню Symbolic. Окружение odesolve. Функция rkfixed. Алгоритмы вычисления определенного интеграла.*

## **Темы лекций:**

4. Основы работы в математическом процессоре MathCAD.

# **Названия лабораторных работ:**

- 7. Обработка одномерного массива
- 8. Работа с матрицами
- 9. Вычисление определенного интеграла
- 10. Решение ОДУ первого порядка
- 11. Интерполяция экспериментальных данных

# **5. Организация самостоятельной работы студентов**

Самостоятельная работа студентов при изучении дисциплины предусмотрена в следующих видах и формах:

 Работа с лекционным материалом, поиск и обзор литературы и электронных источников информации по индивидуально заданной проблеме курса;

– Работа в электронном курсе (изучение теоретического материала, выполнение индивидуальных заданий и контролирующих мероприятий и др.);

- Подготовка к лабораторным работам;
- Подготовка к оценивающим мероприятиям.

## **6. Учебно-методическое и информационное обеспечение дисциплины**

## **6.1. Учебно-методическое обеспечение**

## **Основная литература**

1. Благовещенский, В. В. Компьютерные лабораторные работы по физике в пакете MathCad : учебное пособие / В. В. Благовещенский. — Санкт-Петербург : Лань, 2013. — 96 с. — ISBN 978-5-8114-1528-1. — Текст : электронный // Лань : электронно-библиотечная система. — URL: https://e.lanbook.com/book/42975. — Режим доступа: для авториз. пользователей.

2. Загидуллин, Р. Ш. Полупроводниковые диоды. Обработка данных в программе MathCAD : методические указания / Р. Ш. Загидуллин. — Москва : МГТУ им. Н.Э. Баумана, 2017. — 30 с. — ISBN 978-5-7038-4465-6. — Текст : электронный // Лань : электроннобиблиотечная система. — URL: https://e.lanbook.com/book/103347. — Режим доступа: для авториз. пользователей.

3. Черная, Л. А. Кинематическое и кинетостатическое исследование плоских

рычажных механизмов в системах Mathcad и AutoCAD : учебное пособие / Л. А. Черная. — Москва : МГТУ им. Н.Э. Баумана, 2017. — 83 с. — ISBN 978-5-7038-4384-0. — Текст : электронный // Лань : электронно-библиотечная система. — URL: https://e.lanbook.com/book/103473. — Режим доступа: для авториз. пользователей.

# **6.2. Информационное и программное обеспечение**

Internet-ресурсы (в т.ч. в среде LMS MOODLE и др. образовательные и библиотечные ресурсы):

1. LMS Moodle курс " Информационные технологии". Курс предназначен для изучения современных подходов к построению математического и программного обеспечения информационных систем. Особое внимание уделяется формированию у студентов практических навыков применения прикладных программ к решению задач математической обработки и анализа данных. Сформированные в результате изучения дисциплины компетенции помогут при изучении общих и специальных дисциплин, в практической инженерной деятельности. http://stud.lms.tpu.ru/course/view.php?id=819

## **7. Особые требования к материально-техническому обеспечению дисциплины**

В учебном процессе используется следующее лабораторное оборудование для практических и лабораторных занятий:

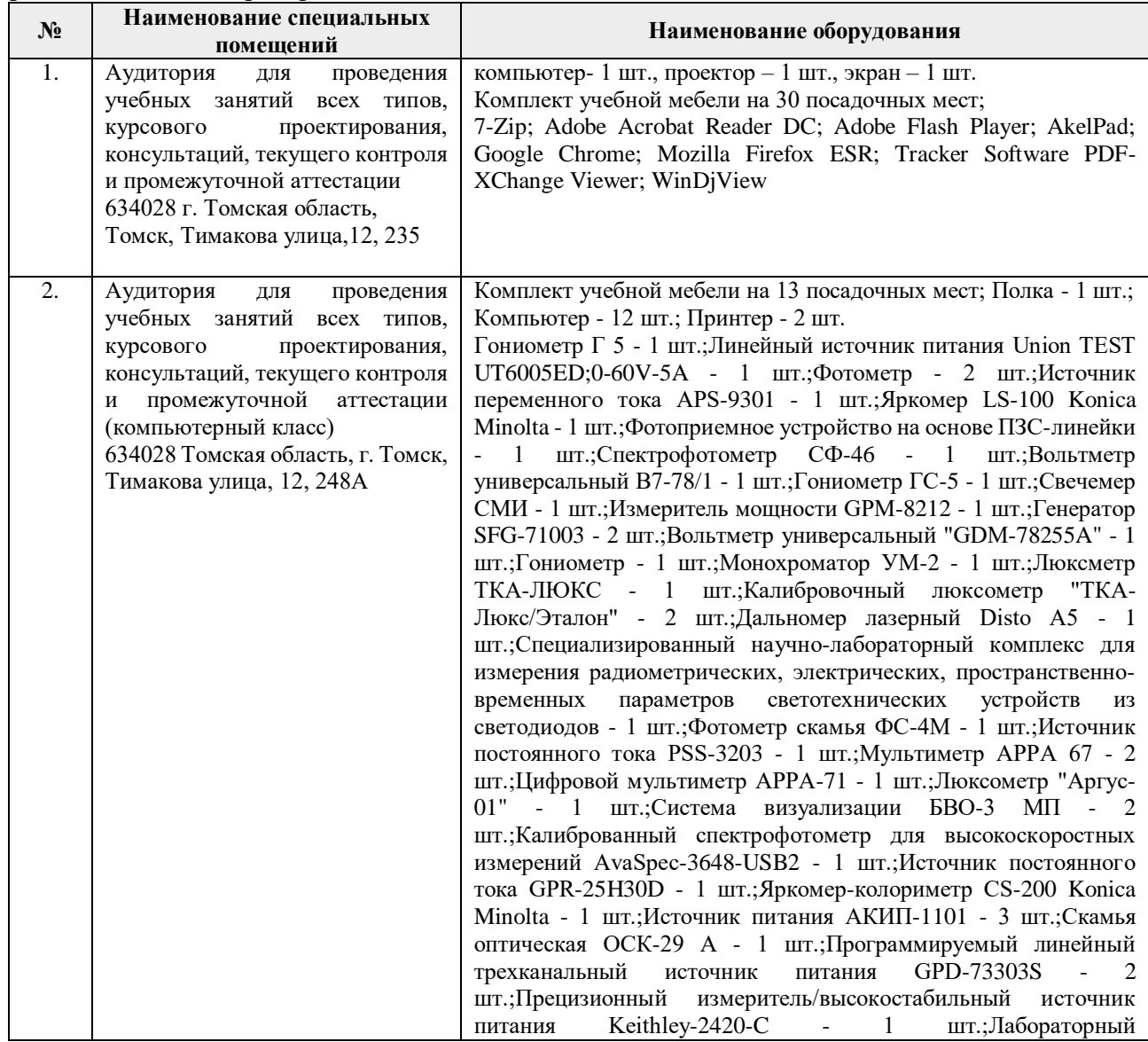

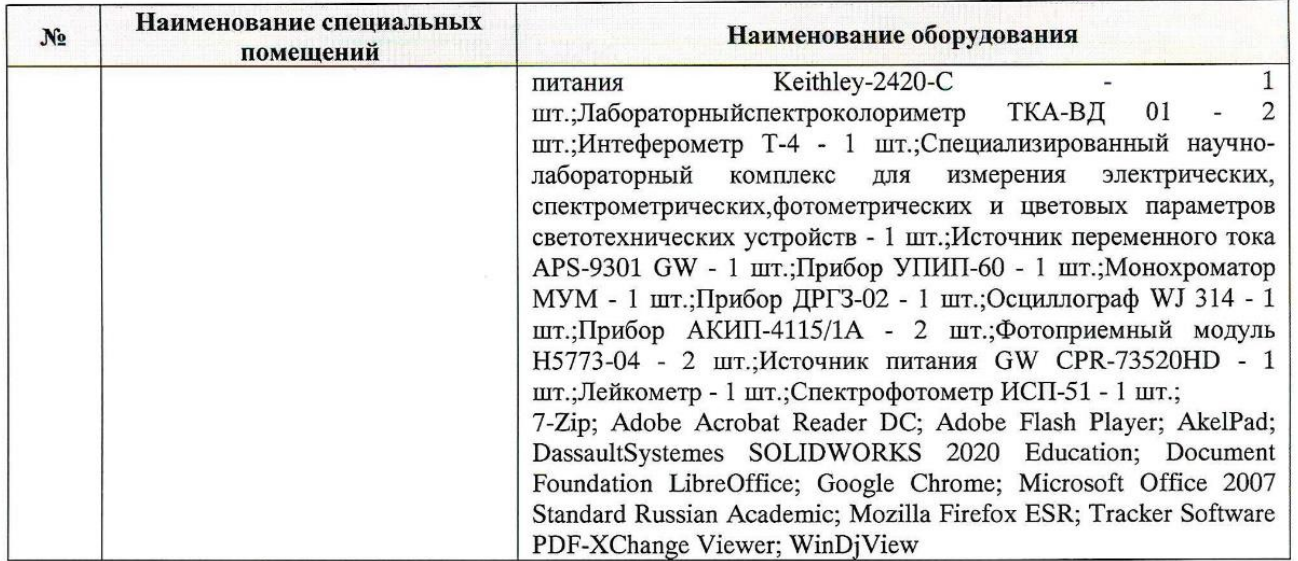

Рабочая программа составлена на основе Общей характеристики образовательной программы по направлению 12.03.02Оптотехника / специализация «Оптико-электронные приборы и системы» (приема 2017 г., очная форма обучения).

 $c(\mathbf{u})$ 

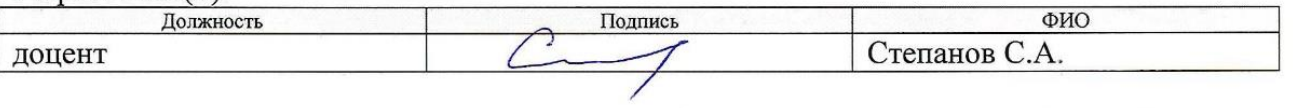

Образовательная программа по направлению обсуждена на заседании кафедры Лазерной и световой техники (протокол от «15» мая 2017 г. № 259).

 $\overline{I}$ Заведующий кафедрой ЛИСТ ИШНПТ, д.ф.-м.н., профессор

 $\frac{1}{\sqrt{2}}$  Полисадова Е.Ф./